# Threaded Programming

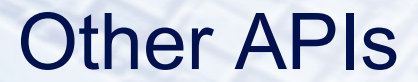

# What's wrong with OpenMP?

- OpenMP is designed for programs where you want a fixed number of threads, and you always want the threads to be consuming CPU cycles.
	- cannot arbitrarily start/stop threads
	- cannot put threads to sleep and wake them up later
- OpenMP is good for programs where each thread is doing (more-or-less) the same thing.
- Although OpenMP supports C++, it's not especially OO friendly
	- though it is gradually getting better.
- OpenMP doesn't support other popular base languages
	- e.g. Java, Python

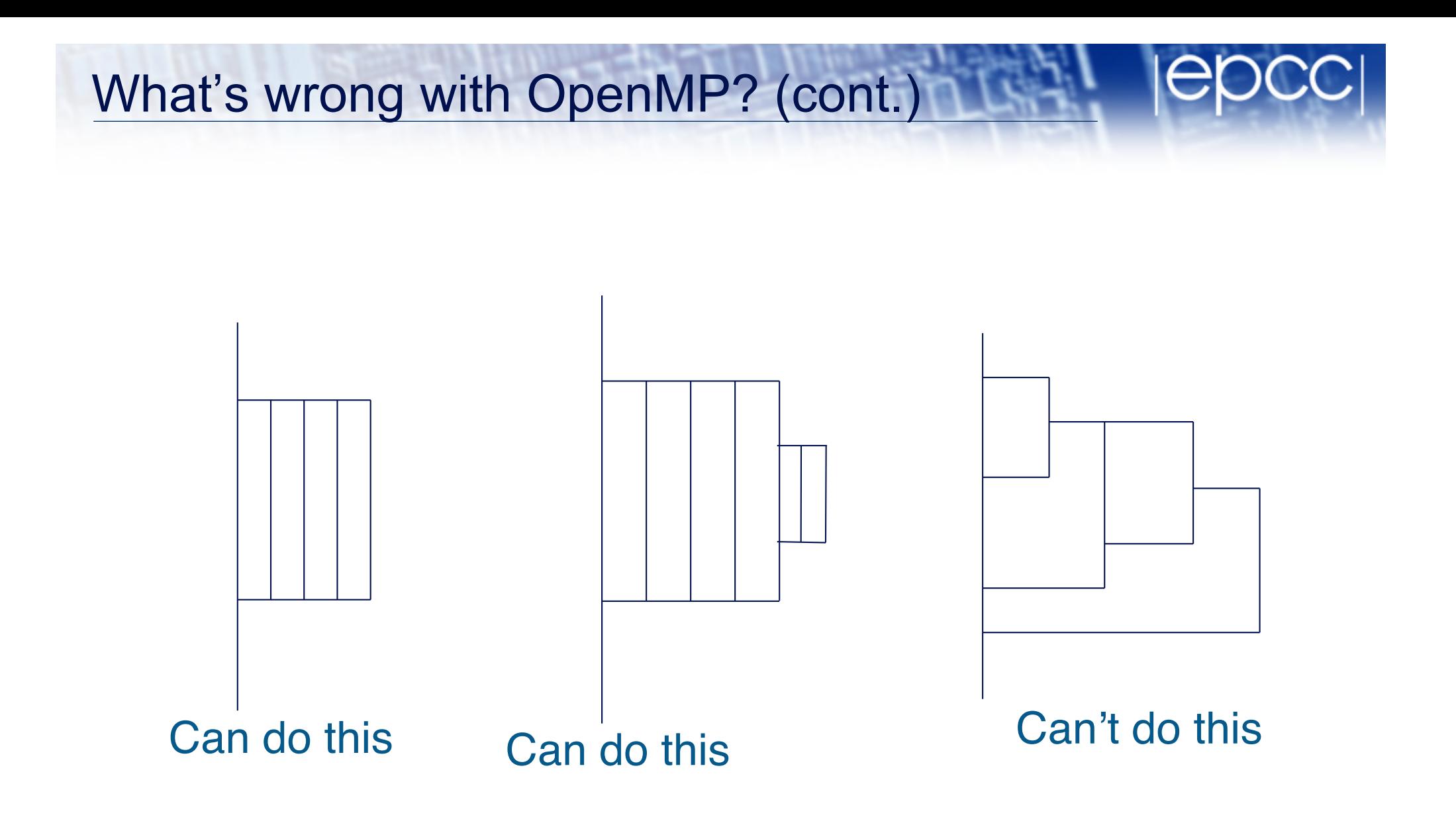

# Threaded programming APIs

- Essential features
	- a way to create threads
	- a way to wait for a thread to finish its work
	- a mechanism to support thread private data
	- some basic synchronisation methods
		- at least a mutex lock, or atomic operations
- Optional features
	- support for tasks
	- more synchronisation methods
		- e.g. condition variables, barriers,...
	- higher levels of abstraction
		- e.g. parallel loops, reductions

# What are the alternatives?

- POSIX threads
- C++ threads
- Intel TBB
- Cilk
- OpenCL
- Java

#### (not an exhaustive list!)

# POSIX threads

- POSIX threads (or Pthreads) is a standard library for shared memory programming without directives. – Part of the ANSI/IEEE 1003.1 standard (1996)
- Interface is a C library
	- no standard Fortran interface
	- can be used with C++, but not OO friendly
- Widely available
	- even for Windows
	- typically installed as part of OS
	- code is pretty portable
- Lots of low-level control over behaviour of threads
- Lacks a proper memory consistency model

#### Thread forking

**#include <pthread.h>**

```
int pthread_create(
         pthread_t *thread,
         const pthread_attr_t *attr,
         void*(*start_routine, void*),
         void *arg)
```
- Creates a new thread:
	- first argument returns a pointer to a thread descriptor.
	- can set attributes.
	- new thread will execute **start\_routine(arg)**
	- return value is error code.

Thread joining

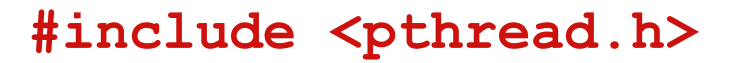

```
int pthread_join(
         pthread_t thread,
         void **value_ptr)
```
- Waits for the specified thread to finish.
	- thread finishes when **start\_routine** exits
	- second argument holds return value from **start\_routine**

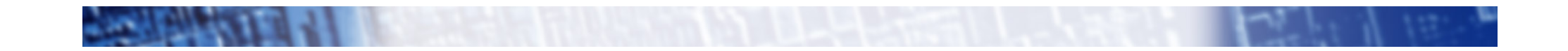

# **Synchronisation**

- **Barriers** 
	- need to specify how many threads will check in
- **Mutex locks**

– behaviour is essentially the same as the OpenMP lock routines.

#### • Condition variables

- allows a thread to put itself to sleep and be woken up by another thread at some point in the future
- not especially useful in HPC applications
- c.f. wait/notify in Java

```
#include <pthread.h>
```

```
#define NTHREADS 5
```

```
int i, threadnum[NTHREADS];
```
**pthread\_t tid[NTHREADS];**

```
for (i=0; i<NTHREADS; i++) {
```

```
threadnum[i]=i;
```

```
pthread_create(&tid[i], NULL, hello, &threadnum[i]);
}
```

```
for (i=0; i<NTHREADS; i++)
  pthread_join(tid[i], NULL);
```

```
void* hello (void *arg) {
   int myid;
```
**myid = \*(int \*)arg; printf("Hello world from thread %d\n", myid);**

```
return (0);
```
# C++11 threads

- Library for multithreaded programming built in to C++11 standard
- Similar functionality to POSIX threads
	- but with a proper OO interface
	- based quite heavily on BOOST threads library
- **Portable** 
	- depends on C++11 support, OK in gcc, Intel, clang, MS
- Threads are C++ objects
	- call a constructor to create a thread
- **Synchronisation** 
	- mutex locks
	- condition variables
	- C++11 atomics

```
#include <thread> 
#include <iostream>
```

```
#include <vector>
```

```
void hello(){ 
   std::cout << "Hello from thread " << std::this thread::get id() <<
  std::endl; 
}
```

```
int main(){ 
   std::vector<std::thread> threads; 
   for(int i = 0; i < 5; ++i){ 
        threads.push_back(std::thread(hello)); 
   } 
   for(auto& thread : threads){ 
        thread.join(); 
   }
```
# Intel Thread Building Blocks (TBB)

- C++ library for multithreaded programming
- Offers somewhat higher level of abstraction that POSIX/C++11 threads
	- notion of tasks rather that explicit threads
	- support for parallel loops and reductions
	- mutexs and atomic operations, concurrency on containers
- Moderately portable
	- support for Intel and gcc compilers on Linux and Mac OS X, Intel and Visual C++ on Windows
	- no build required to install

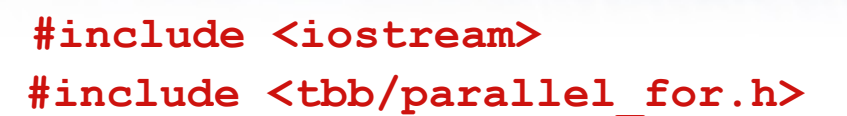

```
using namespace tbb;
```

```
class Hello
{
public:
void operator()(int x) const {
std::cout << "Hello world\n";
}
};
int main()
{
// parallelizing:
// for(int i = 0; i < 2; ++i) { ... }
```

```
parallel_for(0, 2, 1, Hello());
```

```
return 0;
```
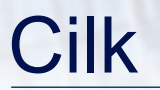

- Very minimal API which supports spawning and joining of tasks
	- C/C++ with a few extra keywords
- Commercial implementation by Intel
	- Intel Cilk Plus, built in to Intel C++ compiler
	- not very portable
- Support for parallel loops and reductions – No locks, but can use pthread or TBB mutexes.
- Still unclear whether it is really useful for real-world applications!

```
#include <stdio.h>
#include <cilk/cilk.h>
```

```
static void hello(){
  printf("Hello ");
}
```

```
int main(){
   cilk_spawn hello();
   cilk_sync;
}
```
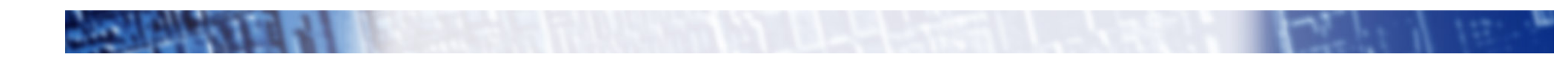

# **OpenCL**

- API designed for programming heterogeneous systems (GPUs, DSPs, etc).
	- but can also execute on regular CPUs
- Open standard administered by Khronos Group
- Based on C99 with some extra keywords, large set of runtime library routines
- CPU implementations from Intel, IBM
- Very low level (c.f. CUDA), lots of boiler-plate code required
- Performance (and performance portability) not convincingly demonstrated....

# **OpenCL**

- Quite a different model from other threaded APIs
- Execute host code on CPU which launches kernels to execute on a device (typically GPU, but could be the CPU)
- Need to explicitly transfer data from host to device (and back again)
- Kernel executes on multiple threads
	- can get a thread identifier
- Limited ability to synchronise between threads
	- barrier only inside a "workgroup"
	- atomics
- Can specify orderings between kernels

```
__kernel void hello(__global char* string)
string[0] = 'H';
string[1] = 'e';
string[2] = 'l';
string[3] = 'l';
string[4] = 'o';
string[5] = ',';
string[6] = ' ';
string[7] = 'W';
string[8] = 'o';
string[9] = 'r';
```

```
string[10] = 'l';
```

```
string[11] = 'd';
```

```
string[12] = '!';
```
**string[13] = '\0';**

**}**

**{**

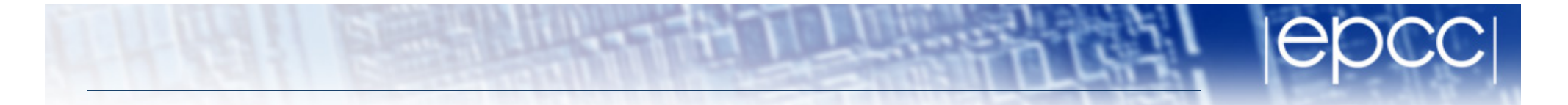

```
#include <stdio.h>
#include <stdlib.h>
#include <CL/cl.h>
```

```
#define MEM_SIZE (128)
#define MAX_SOURCE_SIZE (0x100000)
```

```
int main()
                                           char string[MEM_SIZE];
```

```
{
cl_device_id device_id = NULL;
cl_context context = NULL;
cl_command_queue command_queue = NULL;
cl_mem memobj = NULL;
```

```
cl_program program = NULL;
cl_kernel kernel = NULL;
cl_platform_id platform_id = NULL;
cl_uint ret_num_devices;
cl_uint ret_num_platforms;
cl_int ret;
```

```
FILE *fp;
char fileName[] = "./hello.cl";
char *source_str;
size_t source_size;
```
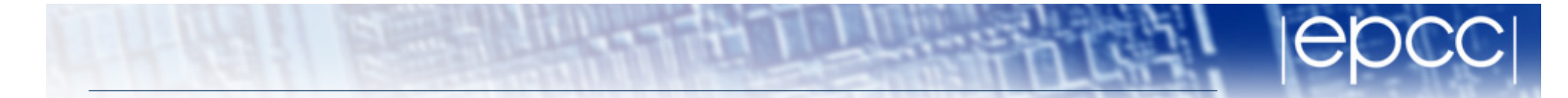

**/\* Load the source code containing the kernel\*/**

```
fp = fopen(fileName, "r");
```
**if (!fp) {**

```
fprintf(stderr, "Failed to load 
kernel.\n");
```
**exit(1);**

**&ret\_num\_devices);**

```
}
```

```
source_str = 
(char*)malloc(MAX_SOURCE_SIZE);
source_size = fread(source_str, 1, 
MAX_SOURCE_SIZE, fp);
fclose(fp);
/* Get Platform and Device Info */
ret = clGetPlatformIDs(1, 
&platform_id, &ret_num_platforms);
ret = clGetDeviceIDs(platform_id, 
CL_DEVICE_TYPE_DEFAULT, 1, &device_id,
```

```
/* Create OpenCL context */
context = clCreateContext(NULL, 1, 
&device_id, NULL, NULL, &ret);
/* Create Command Queue */
command_queue = 
clCreateCommandQueue(context, 
device_id, 0, &ret);
/* Create Memory Buffer */
memobj = clCreateBuffer(context, 
CL_MEM_READ_WRITE,MEM_SIZE * 
sizeof(char), NULL, &ret);
/* Create Kernel Program from the 
source */
program = 
clCreateProgramWithSource(context, 1, 
(const char **)&source_str,
(const size_t *)&source_size, &ret);
```
**/\* Build Kernel Program \*/ ret = clBuildProgram(program, 1, &device\_id, NULL, NULL, NULL); /\* Create OpenCL Kernel \*/ kernel = clCreateKernel(program, "hello", &ret); /\* Set OpenCL Kernel Parameters \*/ ret = clSetKernelArg(kernel, 0,**  sizeof(cl mem), (void \*) &memobj); **/\* Execute OpenCL Kernel \*/ ret = clEnqueueTask(command\_queue, kernel, 0, NULL,NULL); /\* Copy results from the memory buffer \*/ ret = clEnqueueReadBuffer(command\_queue, memobj, CL\_TRUE, 0, MEM\_SIZE \* sizeof(char),string, 0,** 

```
/* Display Result */
puts(string);
```

```
/* Finalization */
```

```
ret = clFlush(command_queue);
```

```
ret = clFinish(command_queue);
```

```
ret = clReleaseKernel(kernel);
```

```
ret = clReleaseProgram(program);
```

```
ret = clReleaseMemObject(memobj);
```

```
ret =
```

```
clReleaseCommandQueue(command_queue);
```

```
ret = clReleaseContext(context);
```

```
free(source_str);
```

```
return 0;
```

```
NULL, NULL);
```
#### Java threads

- Built in to the Java language specification
	- highly portable
- Threads are Java objects
	- created by calling a constructor
- **Synchronisation** 
	- synchronised blocks and methods
		- act as a critical region
		- specify an object to synchronise on
		- every object has an associated lock
	- also explicit locks, atomic classes, barriers, semaphores, wait/notify

```
class Example {
   public static void main(String args[]){
     Thread thread_object [] = new Thread[nthread];
     for(int i=0; i<nthread; i++){
       thread_object[i] = new Thread(new MyClass(i));
       thread_object[i].start();
     }
     for(int i=0; i<nthread; i++){
       try{
         thread_object[i].join();
       }catch (InterruptedException x){}
     }
  }
```
# Hello World (cont.)

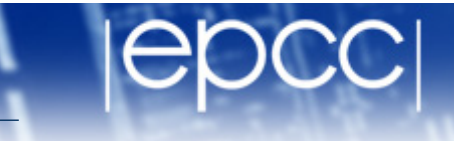

```
class MyClass implements Runnable {
   int id;
```

```
public MyClass(int id) {
  this.id = id;
}
```

```
public void run() {
```

```
System.out.println("Hello World from Thread" + id);
}
```
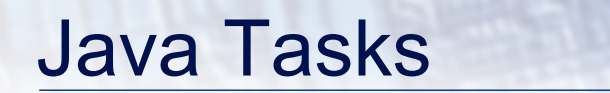

• Create an Executor Service with a pool of threads **ExecutorService ex = Executors.newFixedThreadPool(nthreads);**

- Submitting tasks
	- Submit method submits a task for execution and returns a Future representing that task

**Future ft = ex.submit(new Myclass(i));**

- Future
	- Represents the status and result of an asynchronous computation
	- Provides methods to check if computation is complete, to wait for completion and, if appropriate, retrieve the result of the computation

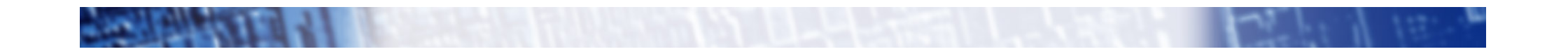